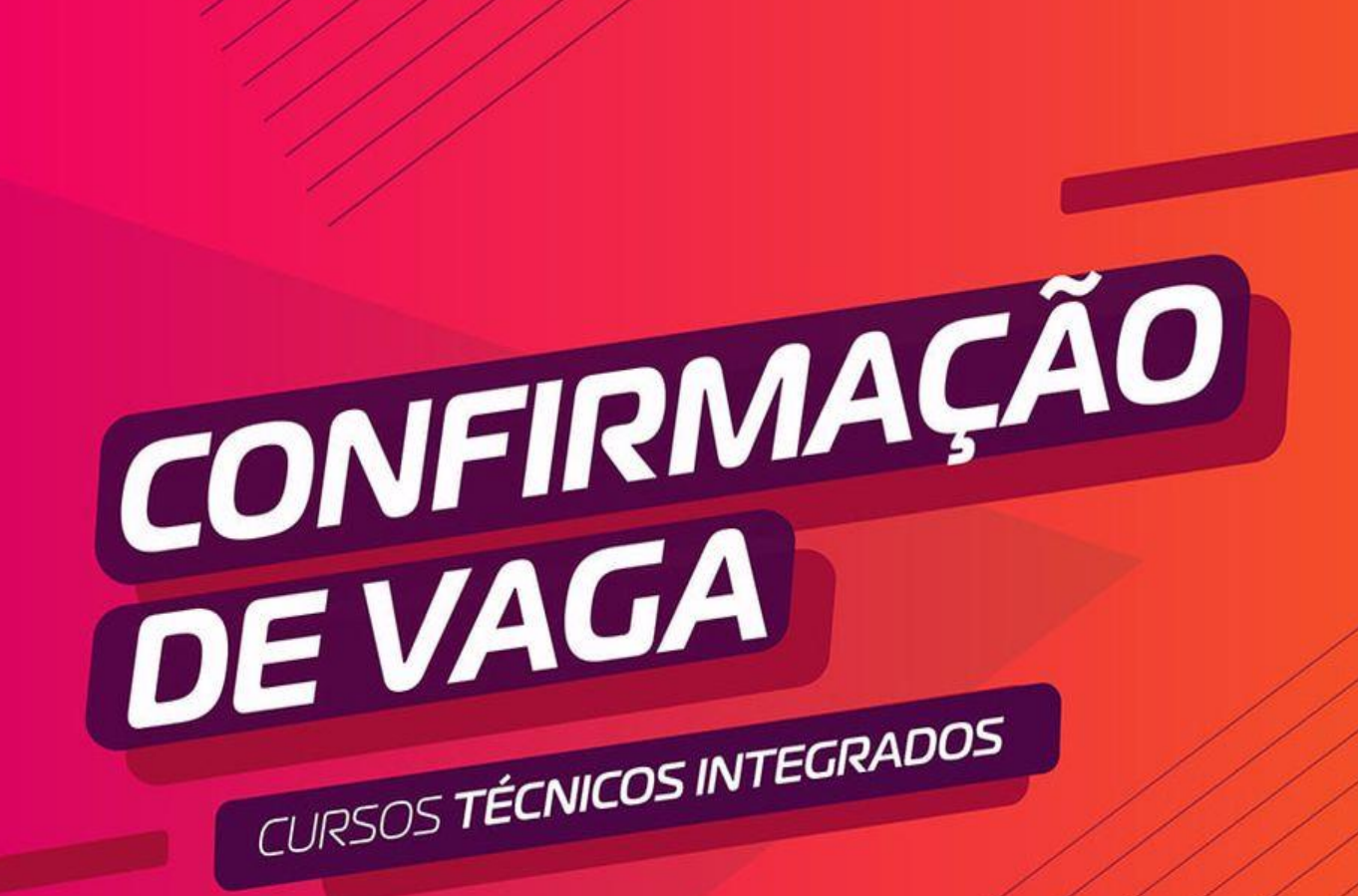

# VEMSER

# **PASSO A PASSO**

# **PARA CONFIRMAÇÃO DE VAGA**

# **PASSO A PASSO PARA FAZER A CONFIRMAÇÃO DE VAGA**

Para facilitar sua confirmação de vaga, a Comissão Permanente do Processo Seletivo desenvolveu este material para orientar o uso do sistema.

**01**

**02**

Acesse osite institucional

- Insira o seu CPF e senha.

- Após, clique na opção "Logar".

**<https://sis.iffarroupilha.edu.br/candidato>** 

A seguir, o passo a passo:

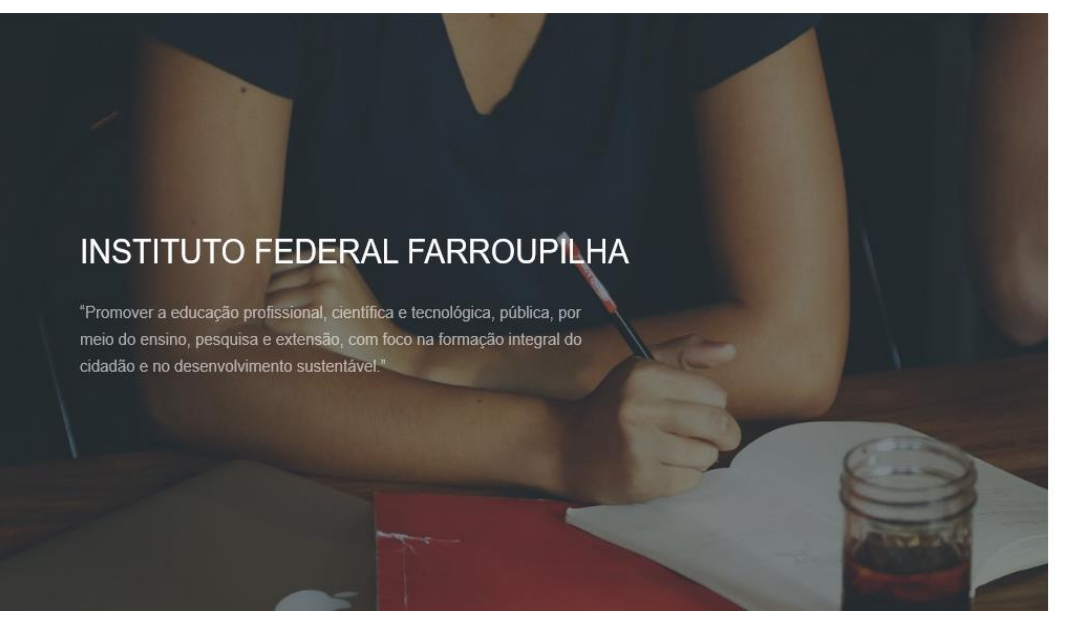

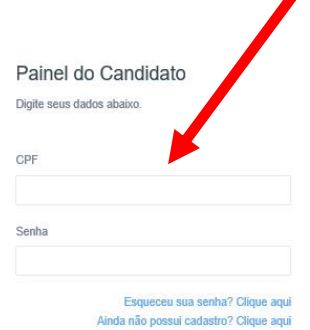

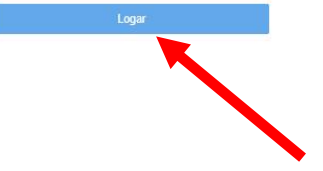

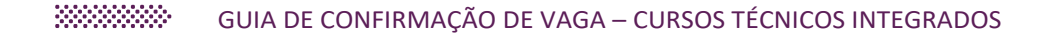

# **03**

Clique na opção "Confirmação de vaga"

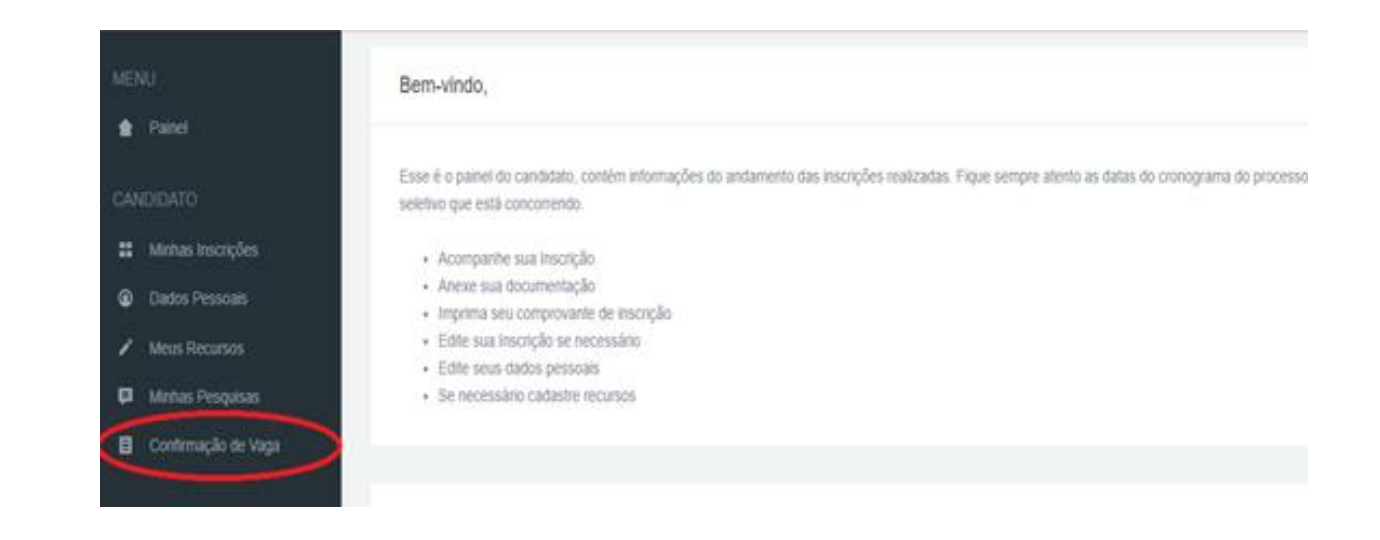

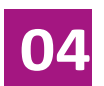

Clique na opção "Confirmar vaga".

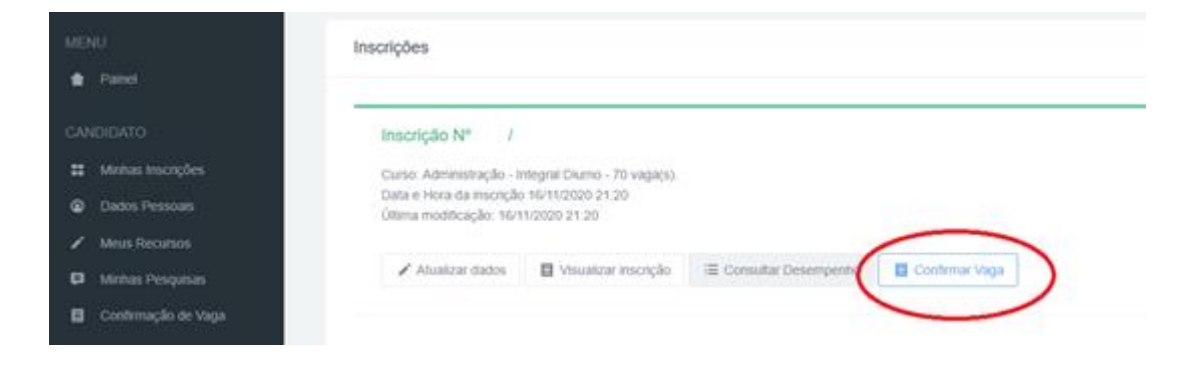

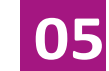

Nesta tela, você irá anexar a sua documentação.

Observe a reserva de vagas que foi classificado.

Preste atenção na documentação que deverá ser inserida.

Na imagem ao lado, apresentamos um exemplo de um candidato classificado na ampla concorrência.

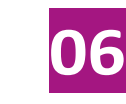

**Escolha o tipo de documento.**

**Insira o arquivo** correspondente a documentação.

Caso necessite, poderá inserir vários arquivos para o mesmo tipo de documento.

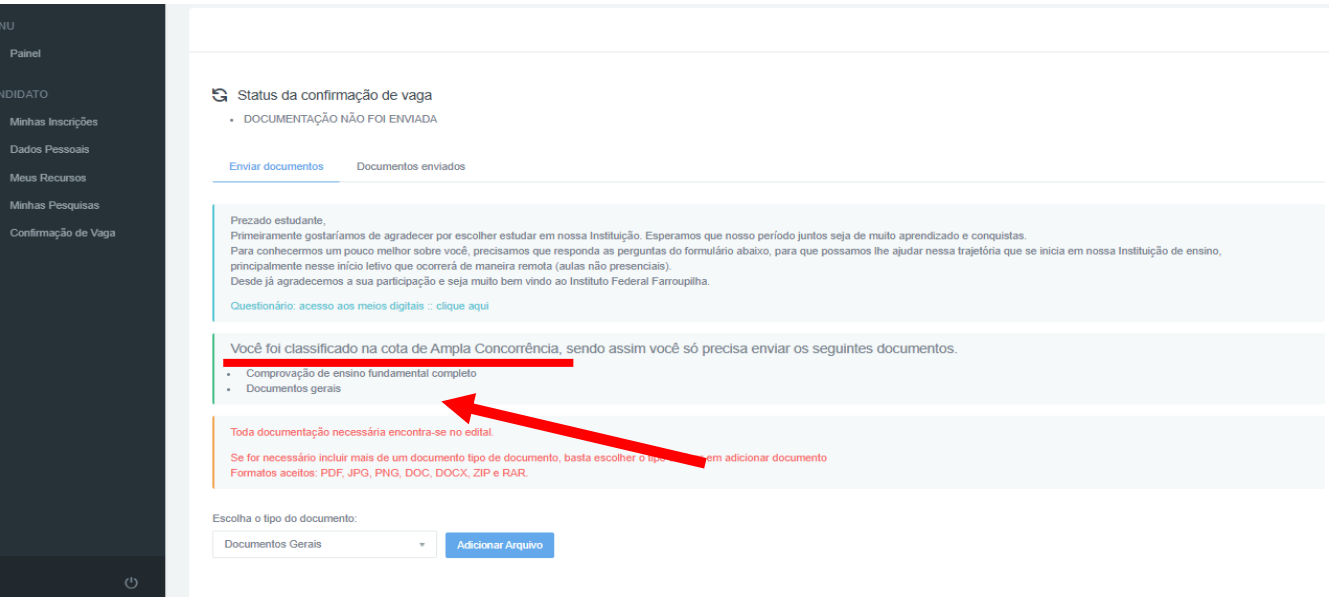

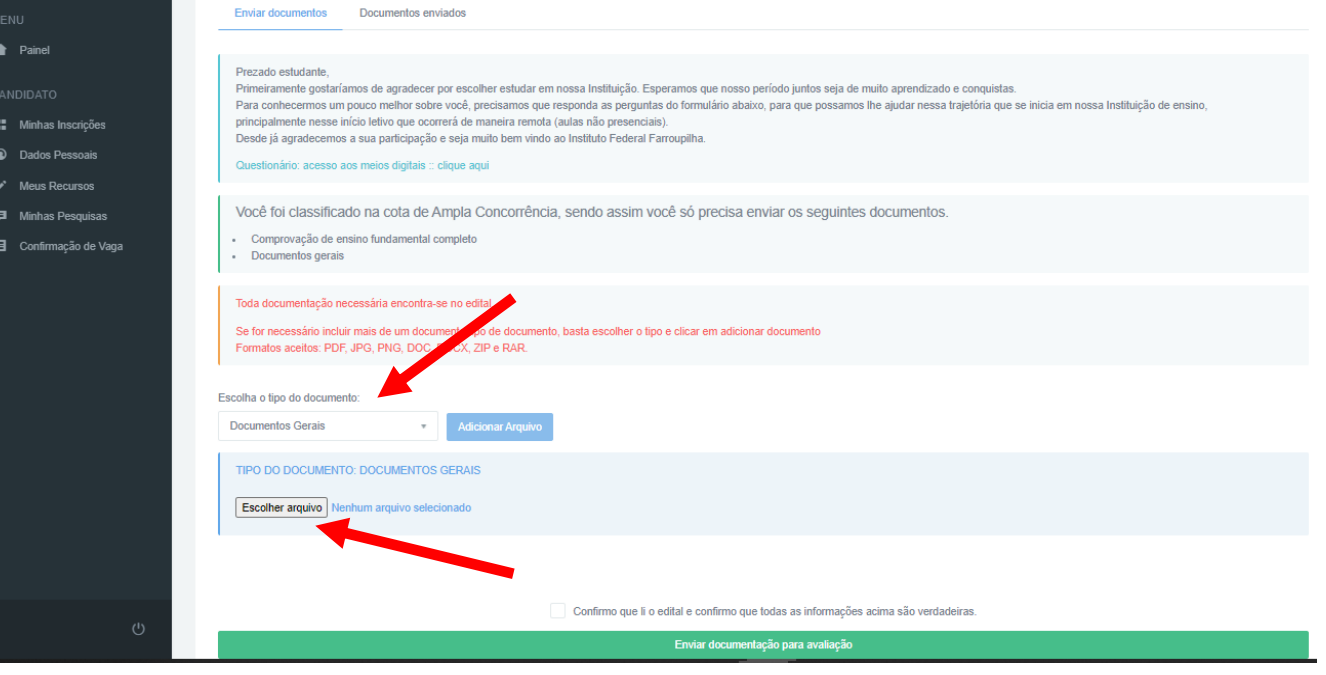

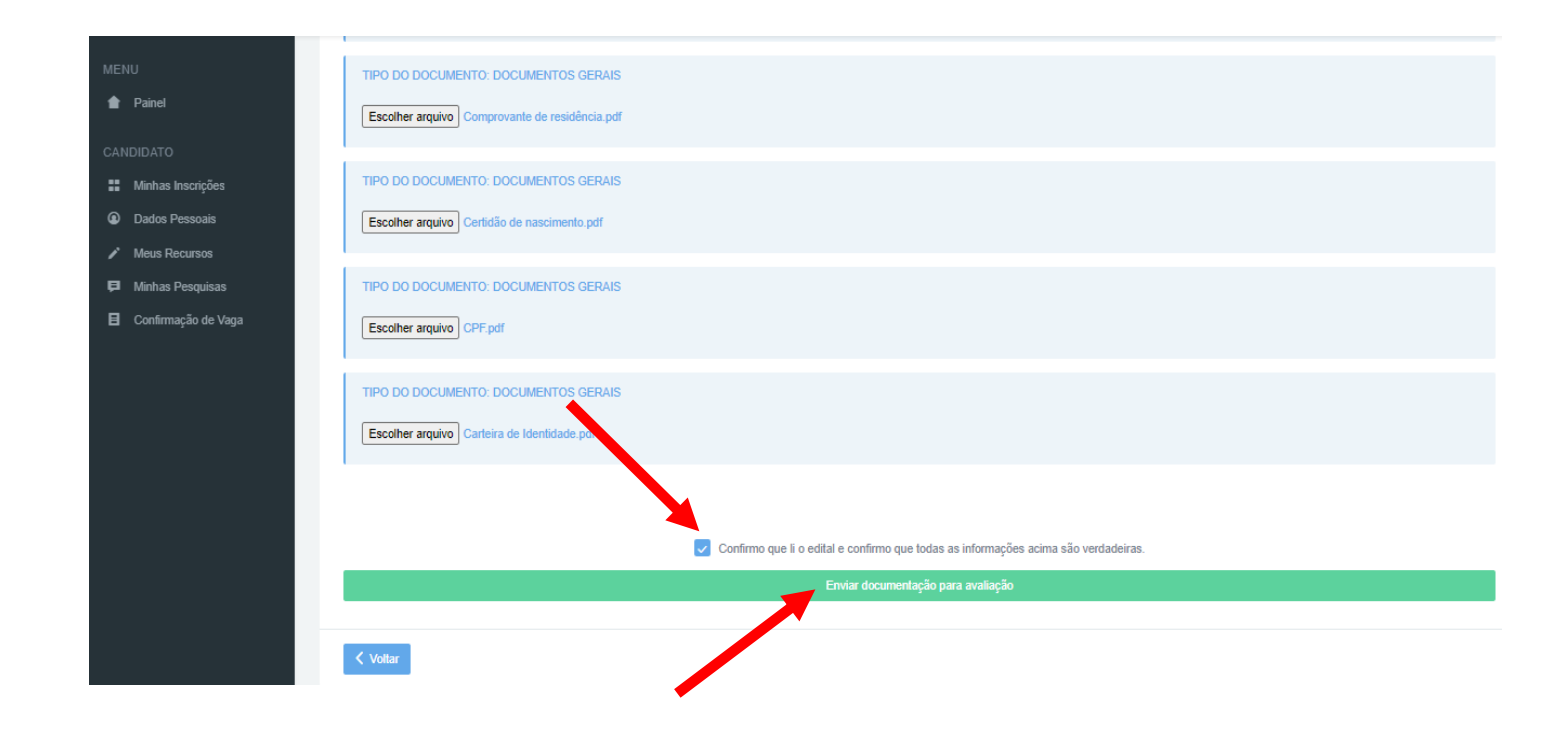

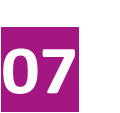

Após, inserir toda a documentação para cada tipo de documentos,

clique na opção "**Confirmo que li o edital e confirmo que todas as informações acima são verdadeiras**".

Por fim, clique em "**Enviar documentação para avaliação**".

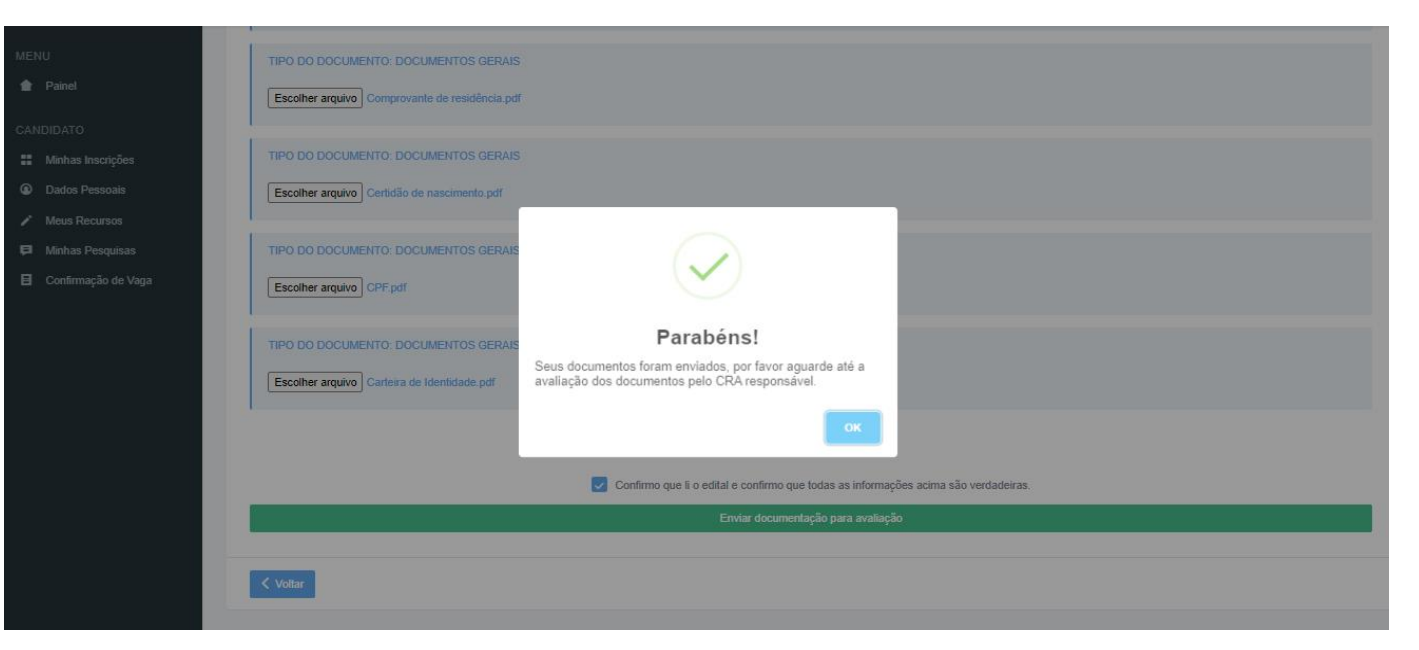

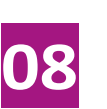

No final, aparecerá essa mensagem, conforme imagem ao lado.

Após a inclusão da documentação, o candidato poderá verificar todos os documentos inseridos.

Clique na opção "**Documentos enviados**".

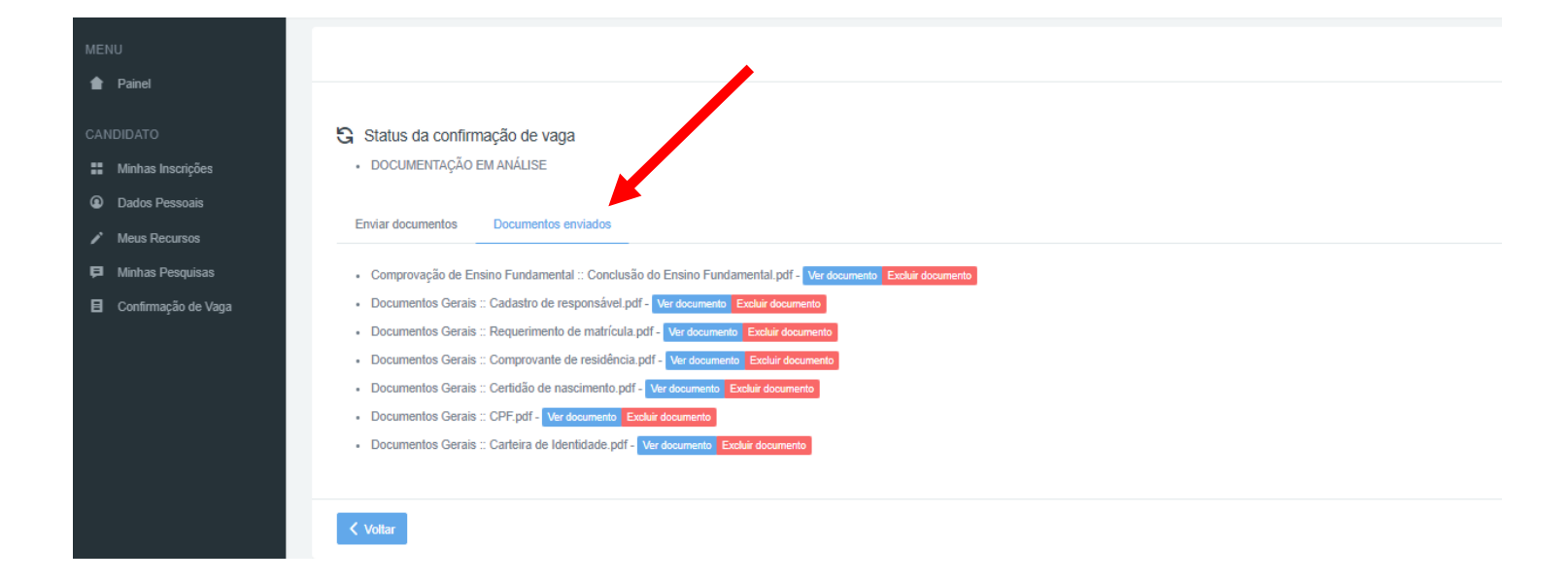

### **Cota 1 (EP≤1,5 PPIPcD) Cota 2 (EP≤1,5 PPI) Cota 3 (EP≤1,5 PcD) Cota 4 (EP≤1,5 Outros) Cota 9 (PcD) Documentos Gerais:** ■ Carteira de Identidade (RG);<br>■ CPF: CPF; Certidão de nascimento ou casamento; Comprovante de residência: Atestado médico (caso não esteja apto para prática de atividade física); ■ Requerimento de matrícula; ■ Cadastro de responsável. **Comprovação de Ensino Fundamental integralmente realizado em Escola Pública. Declaração do candidato PPI (Preto ou Pardo ou Indígena). Comprovação PcD (Pessoa com Deficiência). Comprovação da Renda menor ou igual 1,5 salários mínimos** *per capita***. Documentos Gerais:** Carteira de Identidade (RG); CPF; Certidão de nascimento ou casamento; Comprovante de residência; Atestado médico (caso não esteja apto para prática de atividade física); Requerimento de matrícula; Cadastro de responsável. **Comprovação de Ensino Fundamental integralmente realizado em Escola Pública. Declaração do candidato PPI (Preto ou Pardo ou Indígena). Comprovação da Renda menor ou igual 1,5 salários mínimos** *per capita***. Documentos Gerais:** Carteira de Identidade (RG); CPF; Certidão de nascimento ou casamento; Comprovante de residência: Atestado médico (caso não esteja apto para prática de atividade física); Requerimento de matrícula; Cadastro de responsável. **Comprovação de Ensino Fundamental integralmente realizado em Escola Pública. Comprovação PcD (Pessoa com Deficiência). Comprovação da Renda menor ou igual 1,5 salários mínimos** *per capita***. Documentos Gerais:** Carteira de Identidade (RG); CPF; Certidão de nascimento ou casamento; ■ Comprovante de residência: Atestado médico (caso não esteja apto para prática de atividade física); ■ Requerimento de matrícula; Cadastro de responsável. **Comprovação de Ensino Fundamental integralmente realizado em Escola Pública. Comprovação da Renda menor ou igual 1,5 salários mínimos** *per capita***. Documentos Gerais:** Carteira de Identidade (RG); CPF; Certidão de nascimento ou casamento; Comprovante de residência; Atestado médico (caso não esteja apto para prática de atividade física); Requerimento de matrícula; Cadastro de responsável. **Comprovação de Conclusão do Ensino Fundamental. Comprovação PcD (Pessoa com Deficiência). Cota 5 (EP>1,5 PPIPcD) Cota 6 (EP>1,5 PPI) Cota 7 (EP>1,5 PcD) Cota 8 (EP>1,5 Outros) Ampla Concorrência Documentos Gerais:** ■ Carteira de Identidade (RG); CPF; Certidão de nascimento ou casamento; Comprovante de residência; Atestado médico (caso não esteja apto para prática de atividade física); Requerimento de matrícula; ■ Cadastro de responsável. **Comprovação de Ensino Fundamental integralmente realizado em Escola Pública. Declaração do candidato PPI (Preto ou Pardo ou Indígena). Comprovação PcD (Pessoa com Deficiência). Documentos Gerais:** Carteira de Identidade (RG); CPF; Certidão de nascimento ou casamento; Comprovante de residência; Atestado médico (caso não esteja apto para prática de atividade física); Requerimento de matrícula; Cadastro de responsável. **Comprovação de Ensino Fundamental integralmente realizado em Escola Pública. Declaração do candidato PPI (Preto ou Pardo ou Indígena). Documentos Gerais:** ■ Carteira de Identidade (RG); CPF; Certidão de nascimento ou casamento; Comprovante de residência; Atestado médico (caso não esteja apto para prática de atividade física); ■ Requerimento de matrícula; **Cadastro de responsável. Comprovação de Ensino Fundamental integralmente realizado em Escola Pública. Comprovação PcD (Pessoa com Deficiência). Documentos Gerais:** ■ Carteira de Identidade (RG); CPF; Certidão de nascimento ou casamento; Comprovante de residência; Atestado médico (caso não esteja apto para prática de atividade física); Requerimento de matrícula; Cadastro de responsável. **Comprovação de Ensino Fundamental integralmente realizado em Escola Pública. Documentos Gerais:** Carteira de Identidade (RG); CPF; Certidão de nascimento ou casamento; Comprovante de residência; Atestado médico (caso não esteja apto para prática de atividade física); Requerimento de matrícula; Cadastro de responsável. **Comprovação de Conclusão do Ensino Fundamental.**

### **RESUMO DA DOCUMENTAÇÃO**

## **Considerações:**

**Recomenda-se o preenchimento do formulário "cadastro de responsável", pois se a confirmação de vaga for DEFERIDA, a documentação do candidato será conduzida para matrícula. Com o preenchimento deste formulário, o candidato será cadastrado no sistema acadêmico da instituição.**

**Mais informações sobre a documentação, consulte o Edital nº 356/2020 -** [https://www.iffarroupilha.edu.br/editais/item/19380-edital-n%C2%BA-356-2020-processo](https://www.iffarroupilha.edu.br/editais/item/19380-edital-n%C2%BA-356-2020-processo-seletivo-2021-cursos-t%C3%A9cnicos-integrados-ao-ensino-m%C3%A9dio)[seletivo-2021-cursos-t%C3%A9cnicos-integrados-ao-ensino-m%C3%A9dio](https://www.iffarroupilha.edu.br/editais/item/19380-edital-n%C2%BA-356-2020-processo-seletivo-2021-cursos-t%C3%A9cnicos-integrados-ao-ensino-m%C3%A9dio)

**Orientações gerais sobre a confirmação de vaga, bem como modelos/formulários/declarações no formato editável estão disponíveis neste link:**  [https://www.iffarroupilha.edu.br/ultimas-noticias/item/20288-iffar-divulga-orienta%C3%A7%C3%B5es-para-confirma%C3%A7%C3%A3o-de-vaga-nos-cursos-t%C3%A9cnicos](https://www.iffarroupilha.edu.br/ultimas-noticias/item/20288-iffar-divulga-orienta%C3%A7%C3%B5es-para-confirma%C3%A7%C3%A3o-de-vaga-nos-cursos-t%C3%A9cnicos-integrados)[integrados](https://www.iffarroupilha.edu.br/ultimas-noticias/item/20288-iffar-divulga-orienta%C3%A7%C3%B5es-para-confirma%C3%A7%C3%A3o-de-vaga-nos-cursos-t%C3%A9cnicos-integrados)

### **Dúvidas:**

### **COORDENAÇÃO DE REGISTROS ACADÊMICOS (CRA) DOS CAMPI**

- CRA do Campus Alegrete: [cra.al@iffarroupilha.edu.br](mailto:cra.al@iffarroupilha.edu.br)
- CRA do Campus Frederico Westphalen: [sra.fw@iffarroupilha.edu.br](mailto:sra.fw@iffarroupilha.edu.br)
- CRA do Campus Jaguari: [sra.ja@iffarroupilha.edu.br](mailto:sra.ja@iffarroupilha.edu.br)
- **-** CRA do Campus Júlio de Castilhos: [cra.jc@iffarroupilha.edu.br](mailto:cra.jc@iffarroupilha.edu.br)
- CRA do Campus Panambi: [sra.pb@iffarroupilha.edu.br](mailto:sra.pb@iffarroupilha.edu.br)
- CRA do Campus Santa Rosa: [sra.sr@iffarroupilha.edu.br](mailto:sra.sr@iffarroupilha.edu.br)
- **CRA do Campus Santo Ângelo: [cra.san@iffarroupilha.edu.br](mailto:cra.san@iffarroupilha.edu.br)**
- CRA do Campus Santo Augusto: [cra.sa@iffarroupilha.edu.br](mailto:cra.sa@iffarroupilha.edu.br)
- CRA do Campus São Borja: [sra.sb@iffarroupilha.edu.br](mailto:sra.sb@iffarroupilha.edu.br)
- CRA do Campus São Vicente do Sul: [sra.svs@iffarroupilha.edu.br](mailto:sra.svs@iffarroupilha.edu.br)
- CRA do Campus Avançado Uruguaiana: [cra.ug@iffarroupilha.edu.br](mailto:cra.ug@iffarroupilha.edu.br)

### **COMISSÃO PERMANENTE DE PROCESSOS SELETIVOS**

E-mail: [proseletivo@iffarroupilha.edu.br](mailto:proseletivo@iffarroupilha.edu.br)

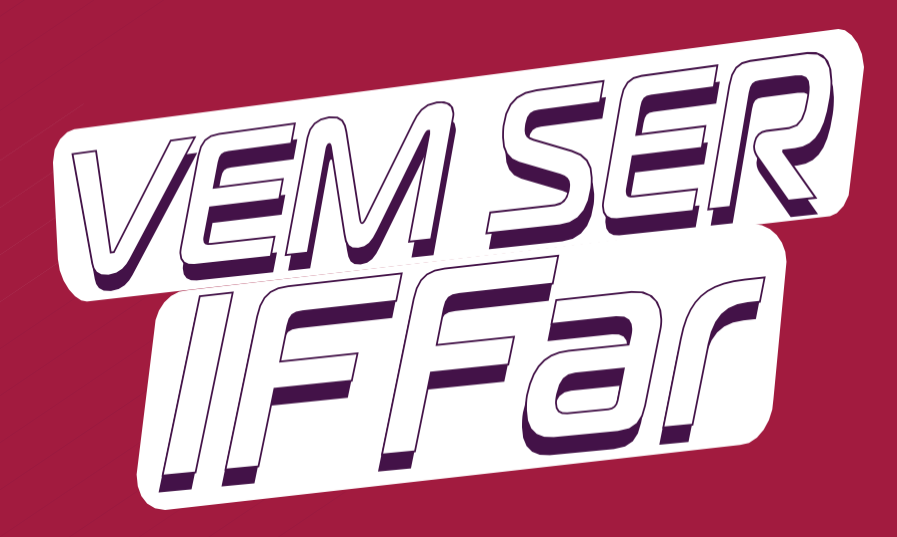

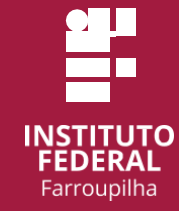

d www.iffar.edu.br

- the facebook/iffarroupilha
- $\odot$ if.farroupilha

Instituto Federal Farroupilha Alameda Santiago do Chile, 195 Nossa Sra. das Dores CEP 97050-685 Santa Maria - RS